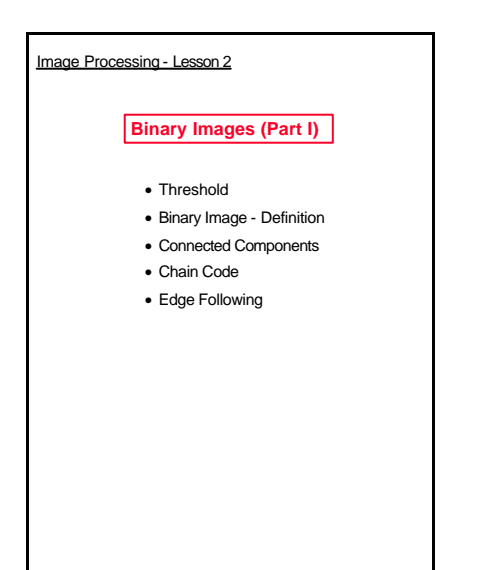

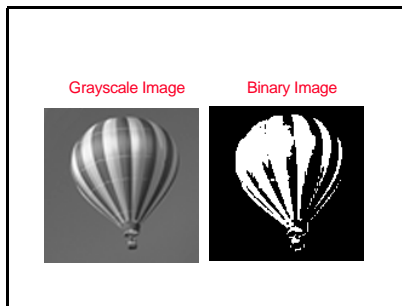

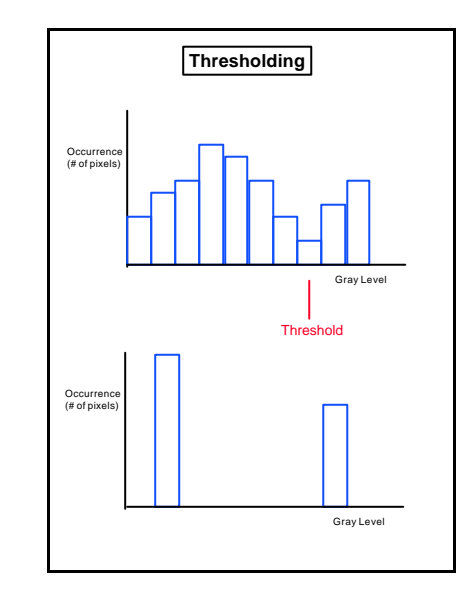

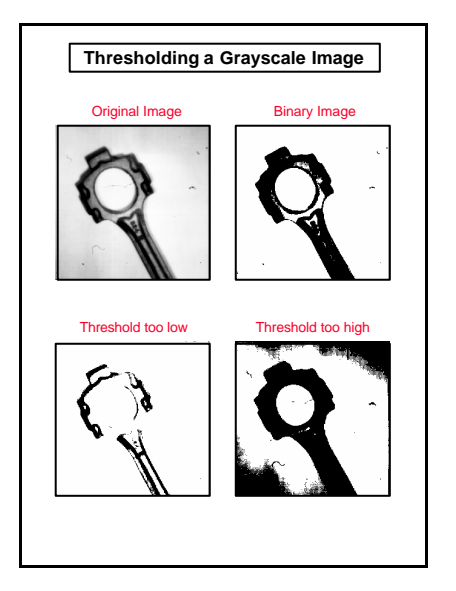

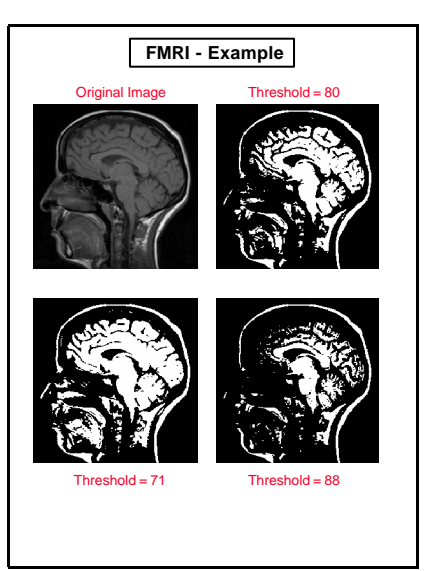

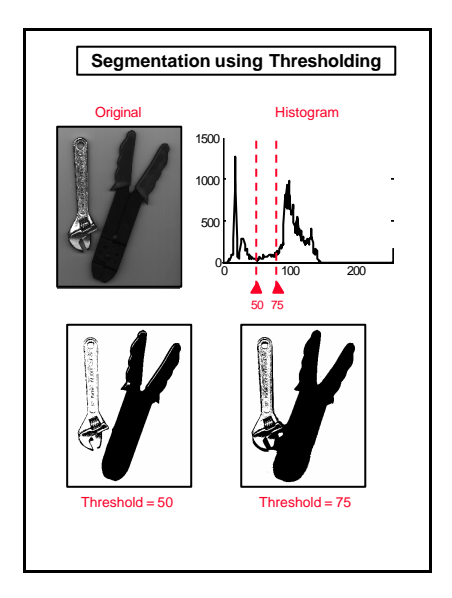

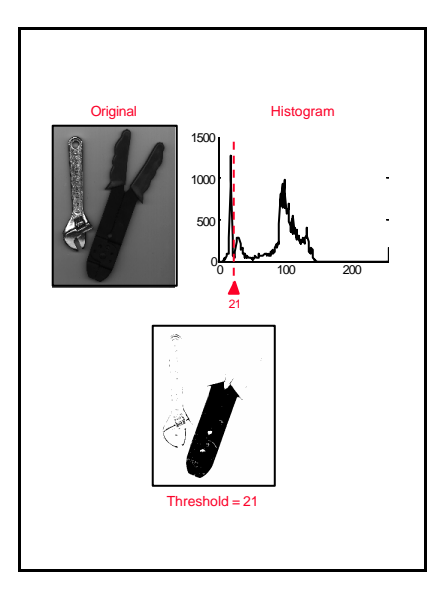

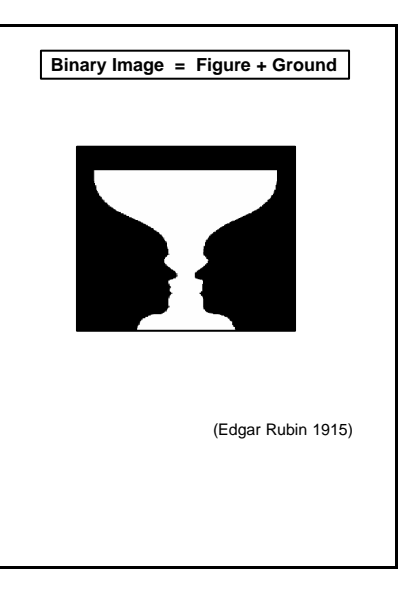

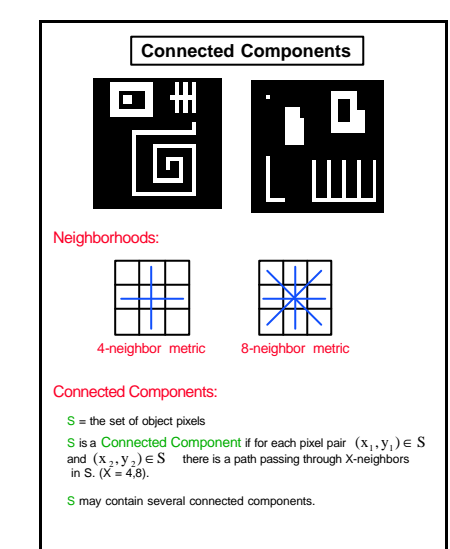

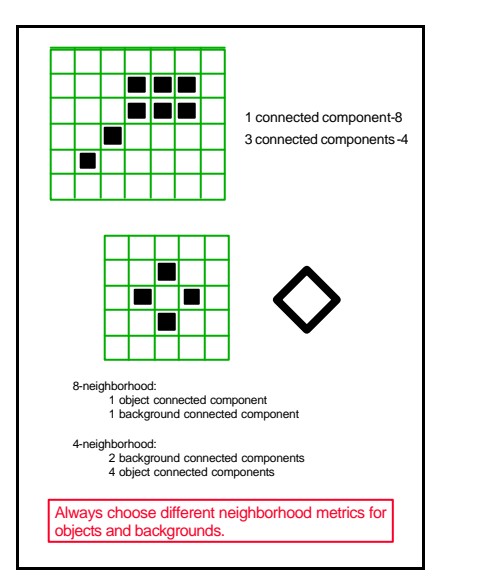

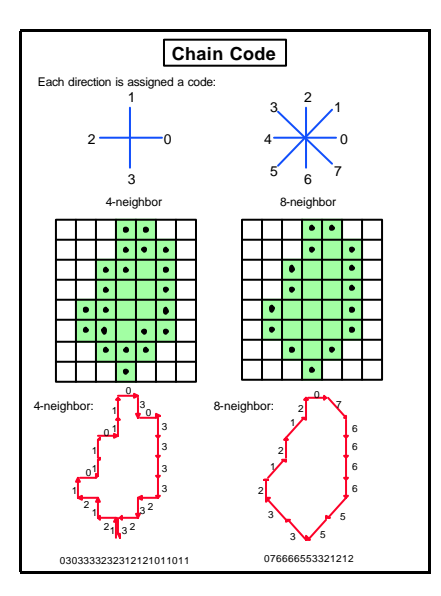

## **Marking the Connected Components**

Connected Component Algorithm: Two passes over the image.

## Pass 1:

Scan the image pixels from left to right and from top to bottom. For every pixel P of value 1 (an object pixel), test top and left

- neighbors (4 neighbor metric).
- If 2 of the neighbors are 0: assign a new mark to P. If 1 of the neighbors isn't 0: assign the neighbor's mark to P.
- 
- If 2 of the neighbors are not 0: assign the left neighbor's mark to P.

## Pass 2:

Divide all marks to equivalence classes (marks of neighboring pixels are considered equivalent).

Replace each mark with the number of its equivalence class.

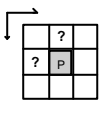

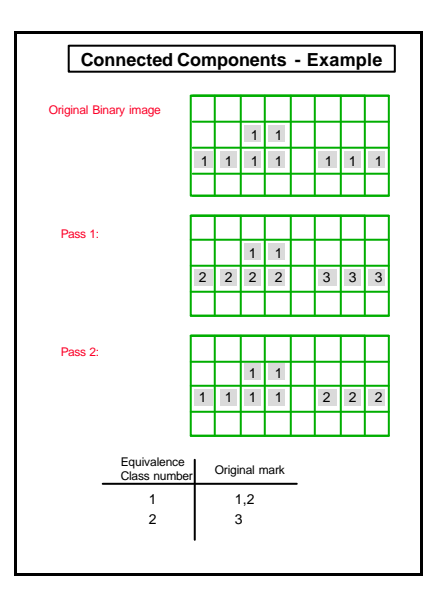

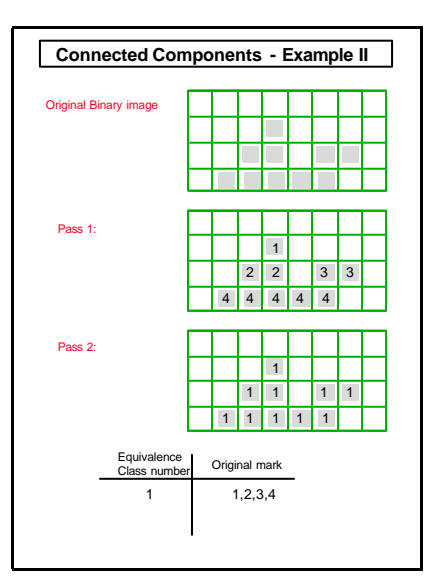

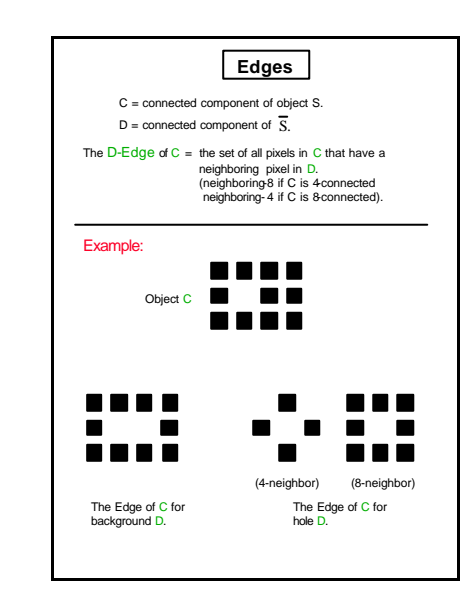

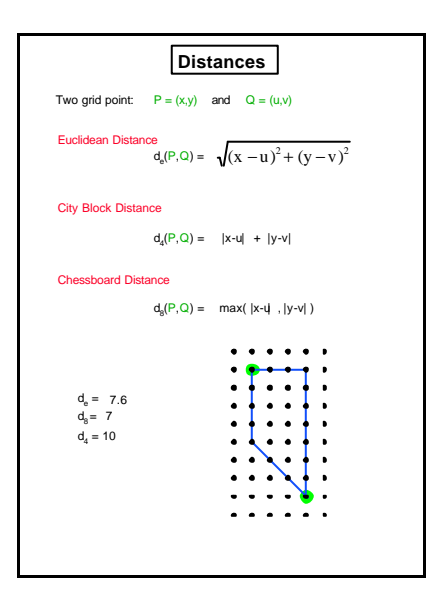

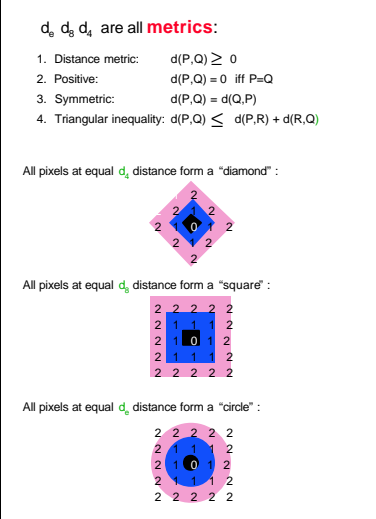

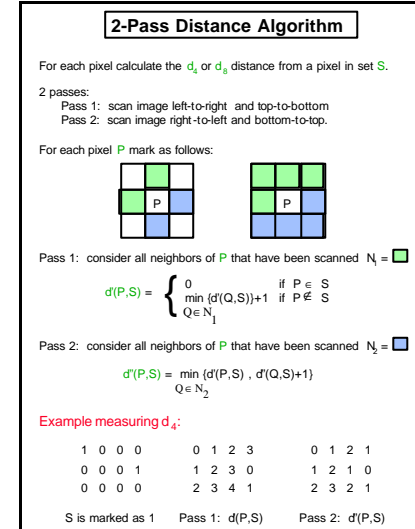

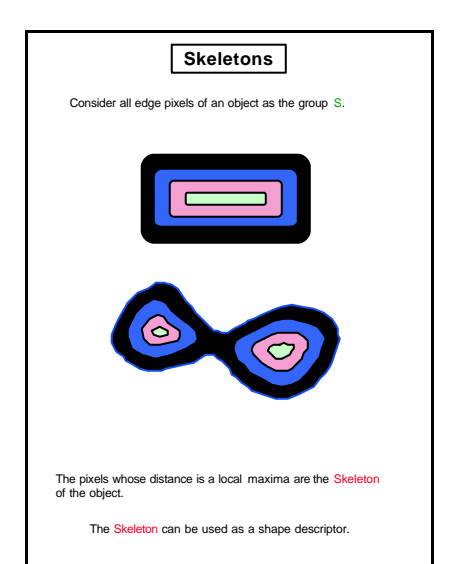

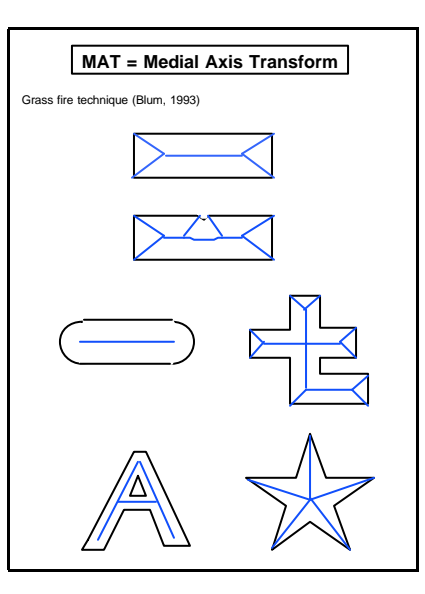

 $\overline{\phantom{a}}$ 

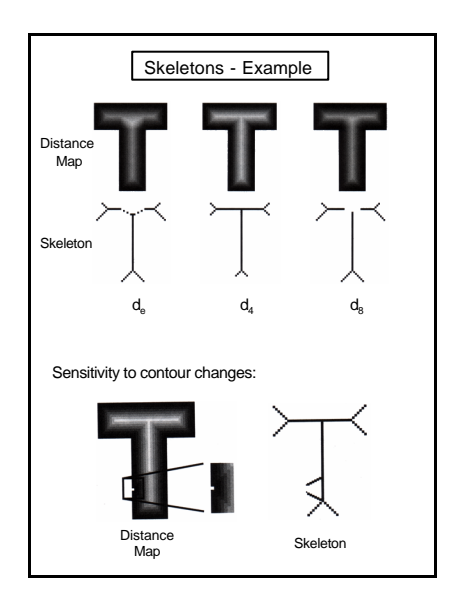